# **What's New for Version 3.06.06 - Sept 2011**

**The following recent upgrades have been made to the ECAS application as part of Phase 2 of the July 1, 2010 Interior Appraisal Manual.** 

## **Category 1 - Fixes & business validation refinements**

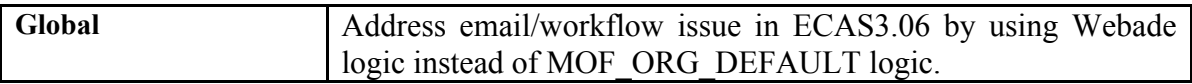

#### **Category 2 – Enhancements (user-friendliness)**

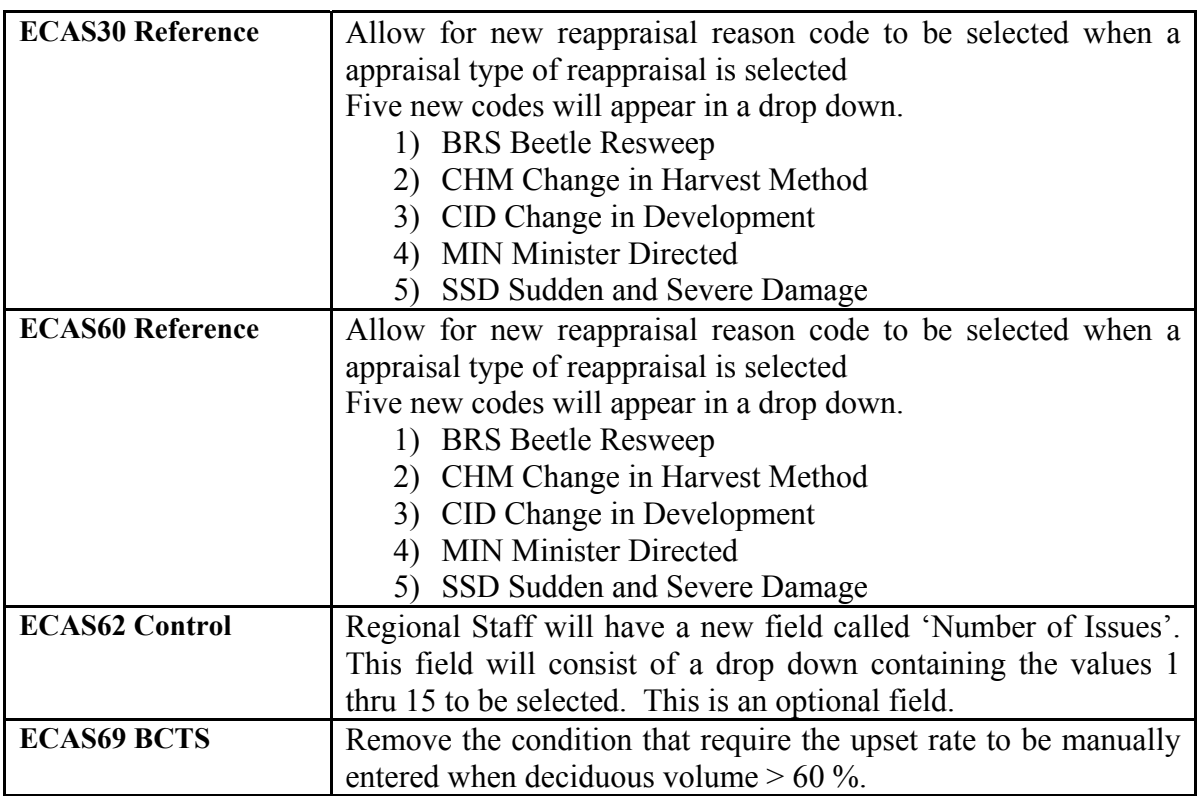

#### **Category 3 –Policy upgrades**

#### **COAST**

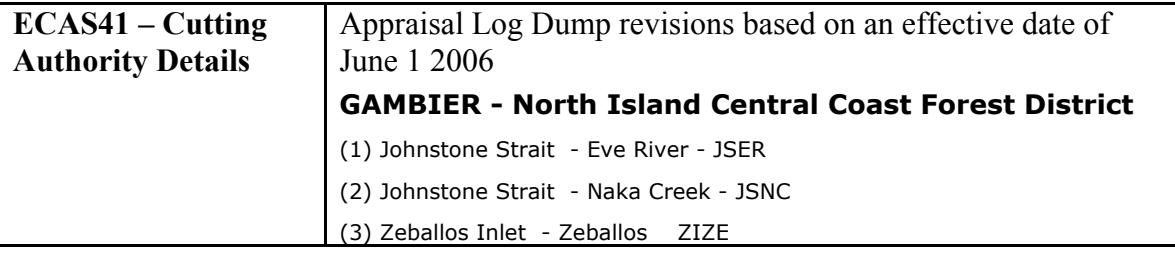

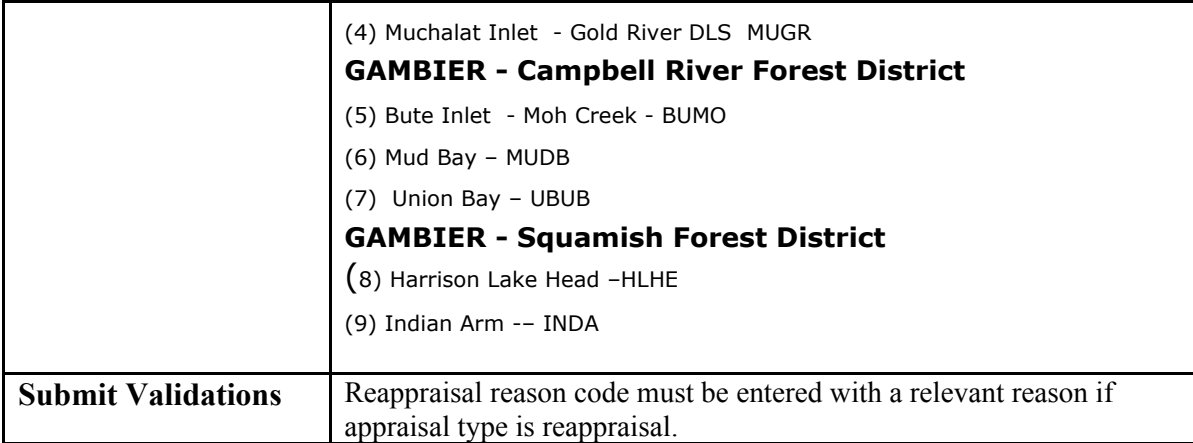

## **INTERIOR**

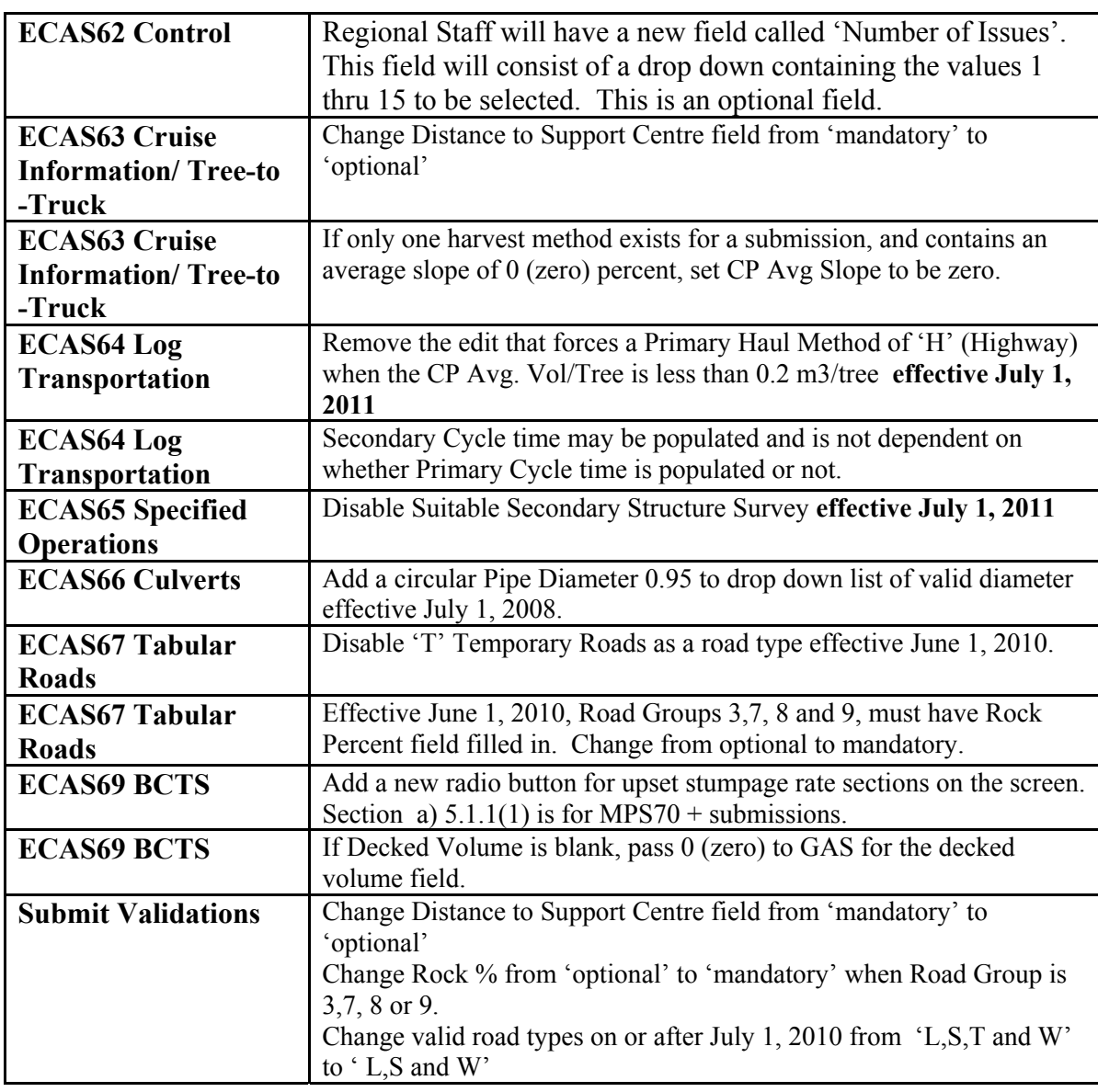

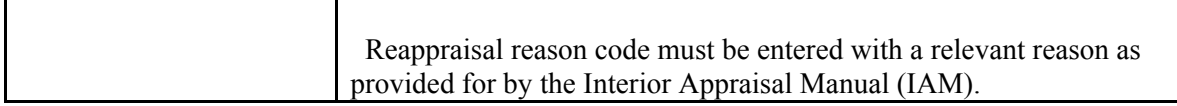

# **Category 4 –DTD updates**

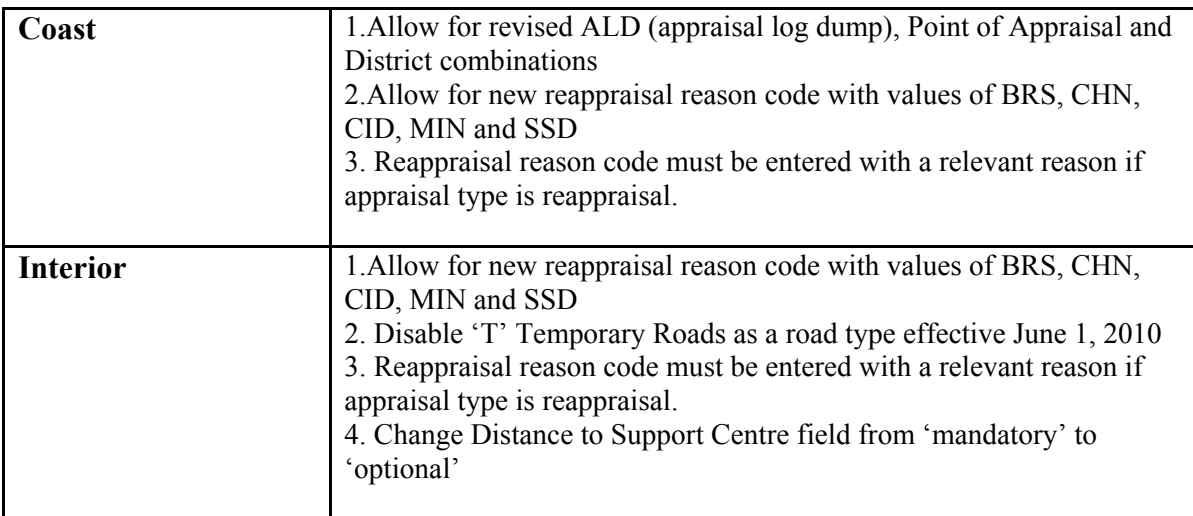

## **Category 5 –ESF updates**

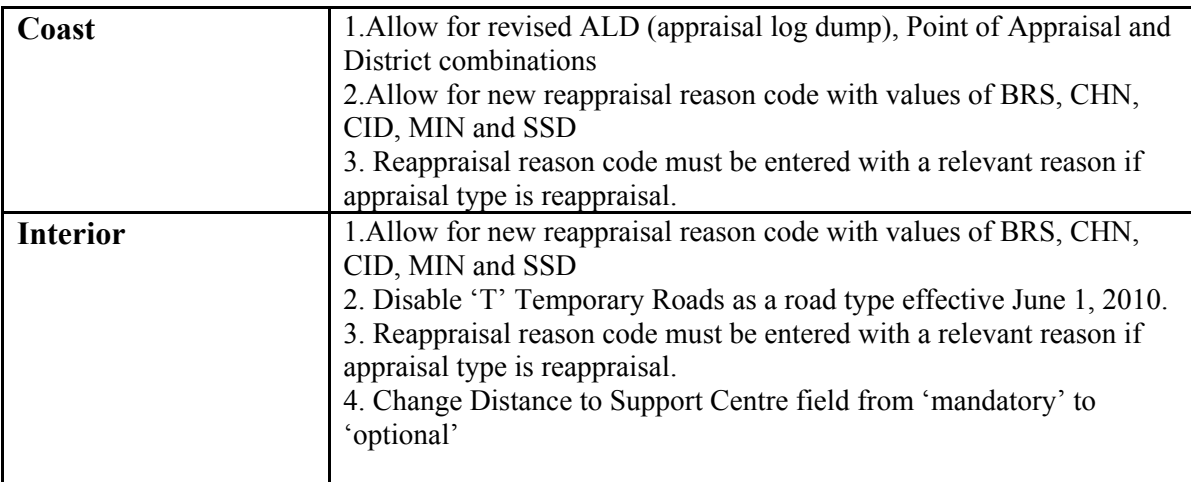

### **Category 6 –Tech spec/documentation updates**

Updated resultant from the changes above. All documentation can be accessed from the ECAS Project website,<http://www.for.gov.bc.ca/hva/ECAS/index.htm> .

# **Category 7 – Online Help updates**

- 1) New Reappraisal Reason code
- 2) New Number of Issues Field for Regional Staff
- 3) Change to valid road type for Interior Tabular Roads
- 4) Changes to validations for Interior Submit
- 5) New MPS70+ button on BCTS screen for Interior
- 6) Change distance to support centre to optional
- 7) Remove Suitable Secondary Structure Survey from Interior Specified Operations